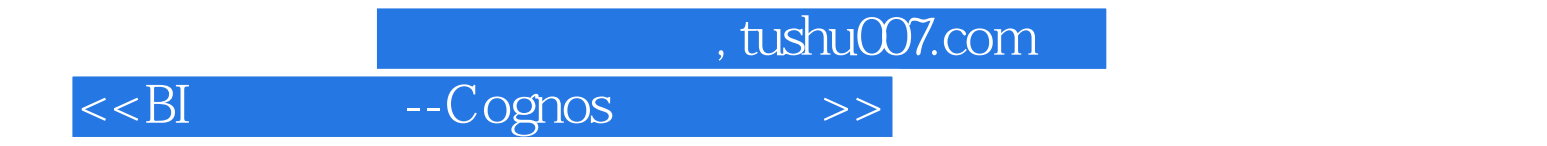

- $<<$ BI --Cognos  $>>$
- 13 ISBN 9787560182445
- 10 ISBN 7560182445

出版时间:2012-5

PDF

#### http://www.tushu007.com

# , tushu007.com  $<<$ BI  $--Cognos$  >>  $\sim$  Cognos  $C$ ognos $R$  $\sim$  Cognos  $\sim$  Cognos  $\sim$  Cognos 本书特别针对初学者从BI的介绍、工具操作以及模型建立提供了详细的操作说明,例如Cognos BI流程

emerged FM excel excel  $\mathbb{R}$  and  $\mathbb{R}$   $\mathbb{R}$   $\mathbb{R$ 

 $C$ ognos  $C$ ognos  $\overline{C}$ 

CognosChina

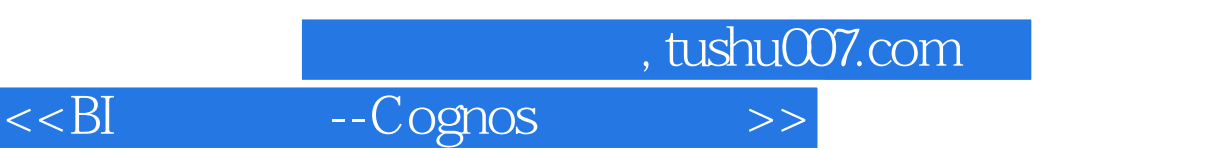

陈敬凯 / IBM(深圳)公司成都分公司高级工程师,航空业维护项目项目经理,Cognoschina超级版主 2006 IBM Cognos 8(7.1~8.4)<br>Insformer Query Studio , Analysis Studio Report Studio , PowerPlay Transformer  $\Box$ BM,  $\Box$ 练.  $5$  and  $2$  binds by BI and  $\overline{8}$  $BI$ 

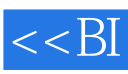

--Cognos

, tushu007.com

 $>>$ 

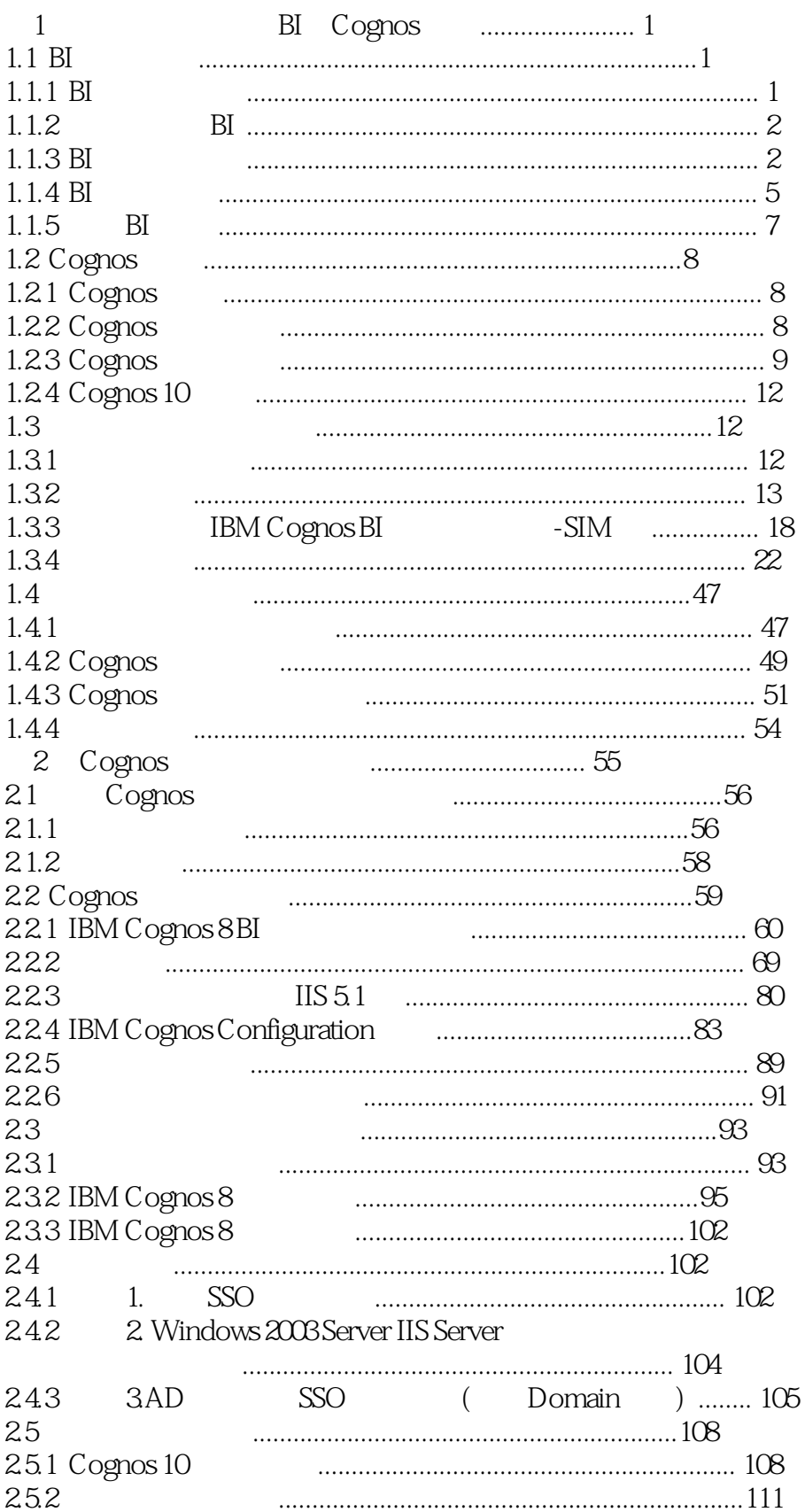

### , tushu007.com

# --Cognos

 $<<$ BI

 $\gt$ 

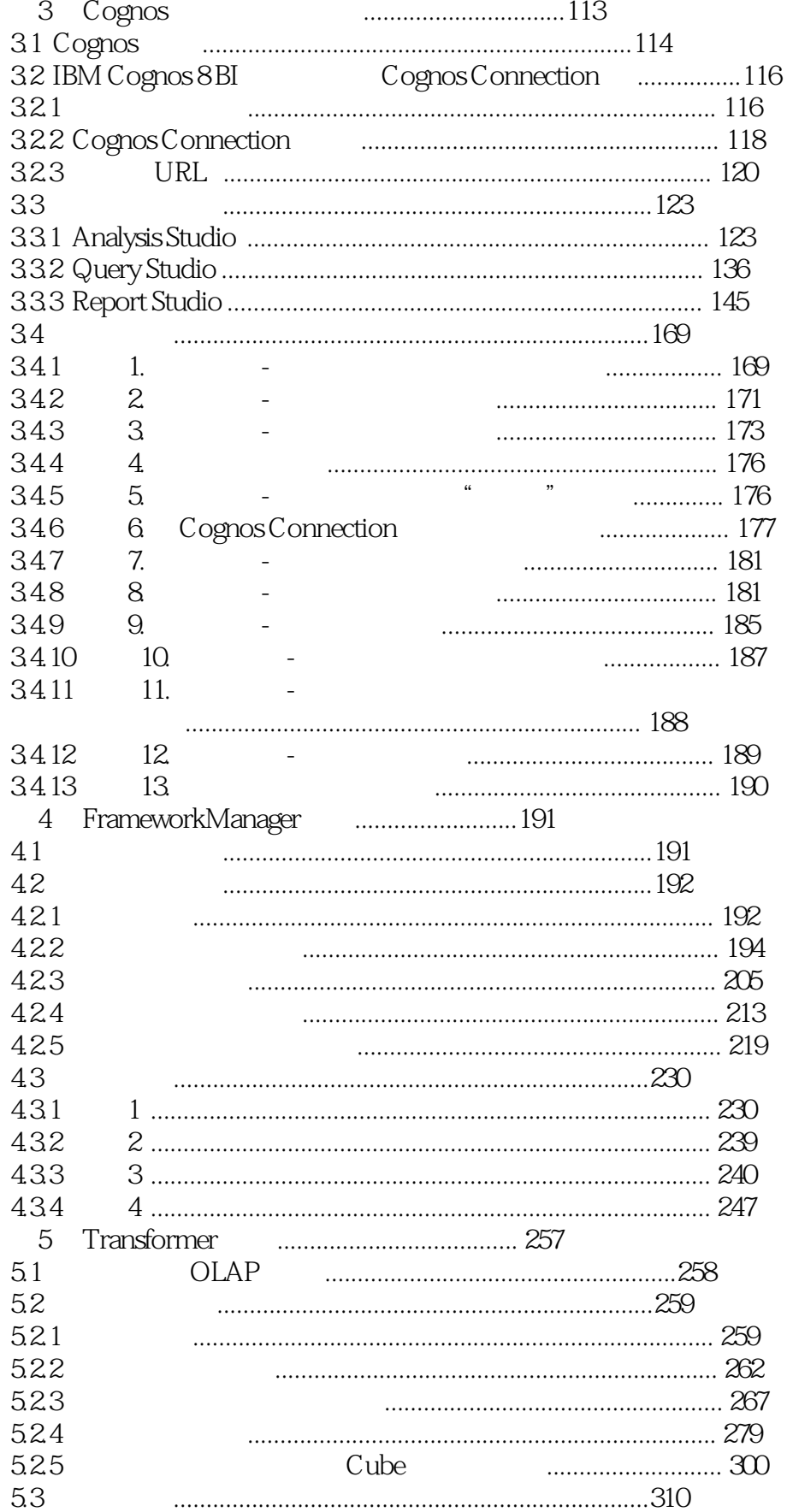

### , tushu007.com

## $<<$ BI

## --Cognos

 $\gt$ 

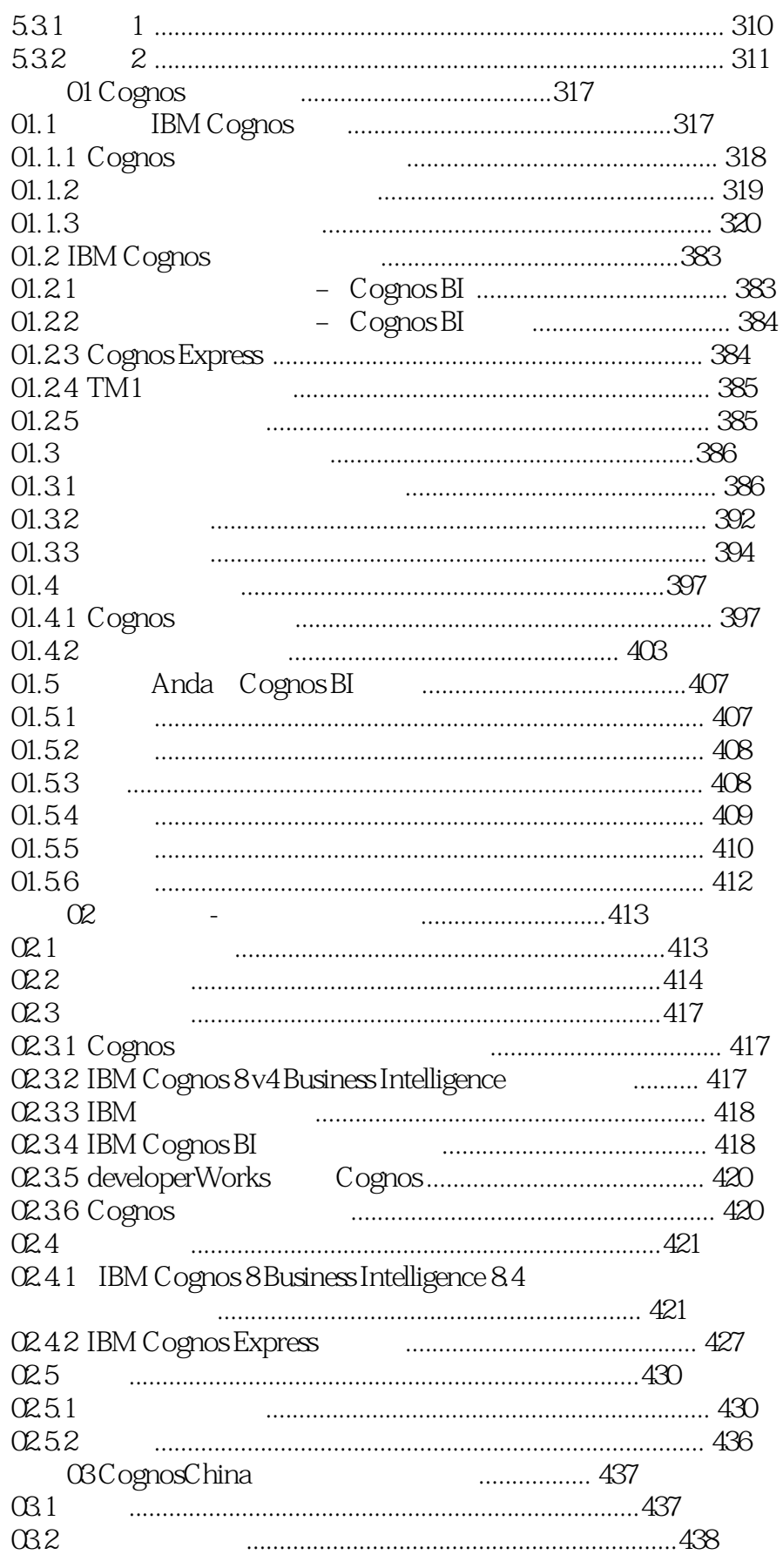

### , tushu007.com

 $\gt$ 

#### --Cognos  $<<$ BI

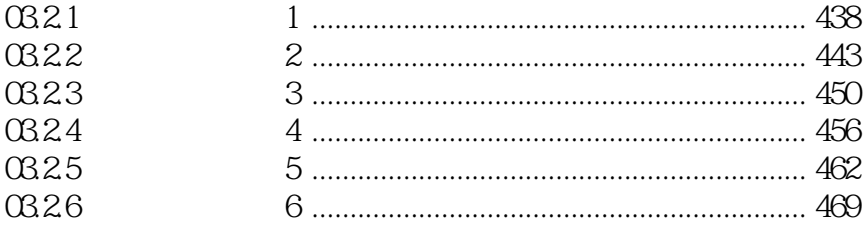

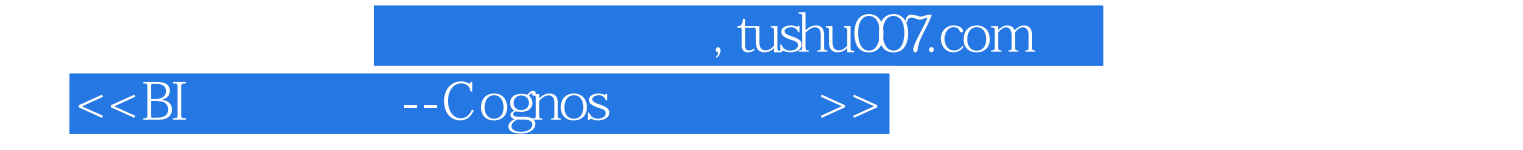

本站所提供下载的PDF图书仅提供预览和简介,请支持正版图书。

更多资源请访问:http://www.tushu007.com